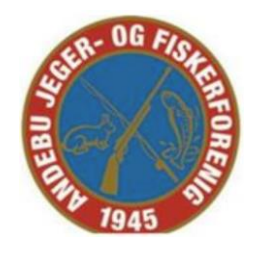

## **Ballistikk for jakt og jaktfelt**

Laget av Oslo JFF 6.mars 2020

Når du skyter jaktfelt, så skyter du på mål på avstander mellom 25-200 meter. Da må du ta hensyn til kulebanen og hvordan treffpunktet endrer seg på de avstandene. I utgangspunktet er det bare tyngdekraften som påvirker kulen. Dette er uavhengig av om kulen er lett eller tung – tyngdekraften er den samme uansett. Hvor mye kulen faller på vei til målet er derfor avhengig av hvor lenge tyngdekraften får virke på kulen, altså hvor lang tid kulen bruker for å nå målet. Siden vi ikke skyter i et friksjonsløst vakuum, så må vi ta hensyn til at kulen blir bremset av luftmotstanden. Hvor mye kulen blir bremset opp er avhengig av dens ballistiske egenskaper.

Kulens ballistiske egenskaper kommer til uttrykk i en ballistisk koeffisient, BC. Denne koeffisienten oppgis gjerne av produsenten, og kan legges inn i en ballistikkalkulator for å beregne kulebane.

Den fins mange ballistikkalkulatorer man kan laste ned på telefonen, eller nettsider man kan bruke til å lage tabeller. Én slik kalkulator er Strelok. Den fins for Android og iPhone. På Android fins den både i gratis- og betalversjon, mens for iPhone så fins den i betal og betal litt mer versjon.

Når du fyller ut data i Strelok så registrer du først en rifle som du gir et navn og så et kikkertsikte. Det er mulig å velge hvilket retikkel det har – det er ikke viktig. Det som er viktig er hvilken avstand du har skutt inn kikkertsiktet på (vanligvis 100m), hvor høyt sentrum av kikkertsiktet ligger over sentrum av løpet (vanligvis 4-5cm – dette er viktig for skudd på korte hold) og hvor mye ett klikk på kikkerten er.

For europeiske kikkertsikter er det vanlig at ett klikk er 1cm på 100m, og for amerikanske er det vanlig med ¼ MOA (ca 0,72cm på 100m). Deretter legger du inn forskjellige kuler som du skyter med. Da er det BC og utgangshastighet som er viktig. Begge deler står ofte på patroneska. Hvis det ikke står, så blir det ikke helt feil hvis du velger 0,4 for BC og 820ms som

utgangshastighet hvis du har 6,5x55, eller 780m/s som utgangshastighet hvis du har 308Win. Det beste er selvsagt å bruke riktig BC og en utgangshastighet som er kronografert i ditt våpen, men det blir uansett ikke helt feil å bruke verdiene over.

## Hvordan ser kulebanen ut?

Grafen viser ganske typiske kulebaner for 6,5x55, 308Win og .223Rem. Vi ser at de er ganske like. Det er først rundt ca 200m at det begynner å bli merkbar forskjell. Det er verdt å legge merke til at du også må holde over (eller skru) på korte hold. Hvis sentrum av kikkertsiktet er 5cm over sentrum av løpet, så må du også holde 5cm over hvis du skal skyte noe på kloss hold. På avstander under 40m og over 130m lønner det seg å kompensere for avstand. Enten ved å skru på kikkertsiktet, eller ved å holde over. Når du skrur på kikkertsiktet så bør du ha nullet det først. Det er fort gjort å glemme hvor mye du har skrudd, eller om du har husket å skru tilbake. Hvis du nuller siktet, så er det lett å komme tilbake til utgangspunktet. Det er også verdt å få med seg at når du skrur så endrer du i praksis vinkelen til kikkerten. MOA er et vinkelmål ("Minute of Arc" = bueminutt = 1/60 grad). 1cm på 100m er 0,1MIL som er 0,1 milliradian. Den praktiske konsekvensen av dette er at hvis 1 klikk=1 cm på 100m, så er det 2cm på 200m, 3cm på 300m, 0,5cm på 50m, 0,25cm på 25m, osv.

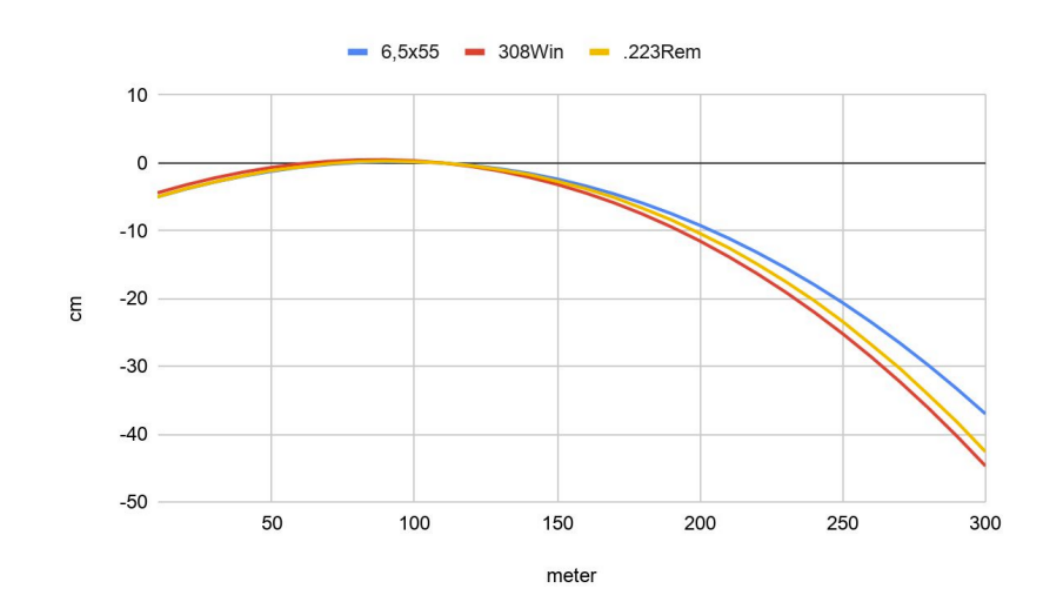

Tabellen under viser hvor mye du må holde over, eventuelt hvor mye du må skru hvis du har 1cm klikk eller ¼ MOA klikk. Merk at tabellen ikke tar hensyn til vind. På østlandet er vi velsignet med et impotent klima som gjør at det er sjelden du trenger å tenke på vind når du skyter jaktfelt. Andre steder er vind helt avgjørende. Da kan det være greit å ha eksperimentert litt i Strelok med å legge inn forskjellig vindstyrke og se hvordan det påvirker kulebanen. På 200m kan selv lite vind påvirke ganske mye.

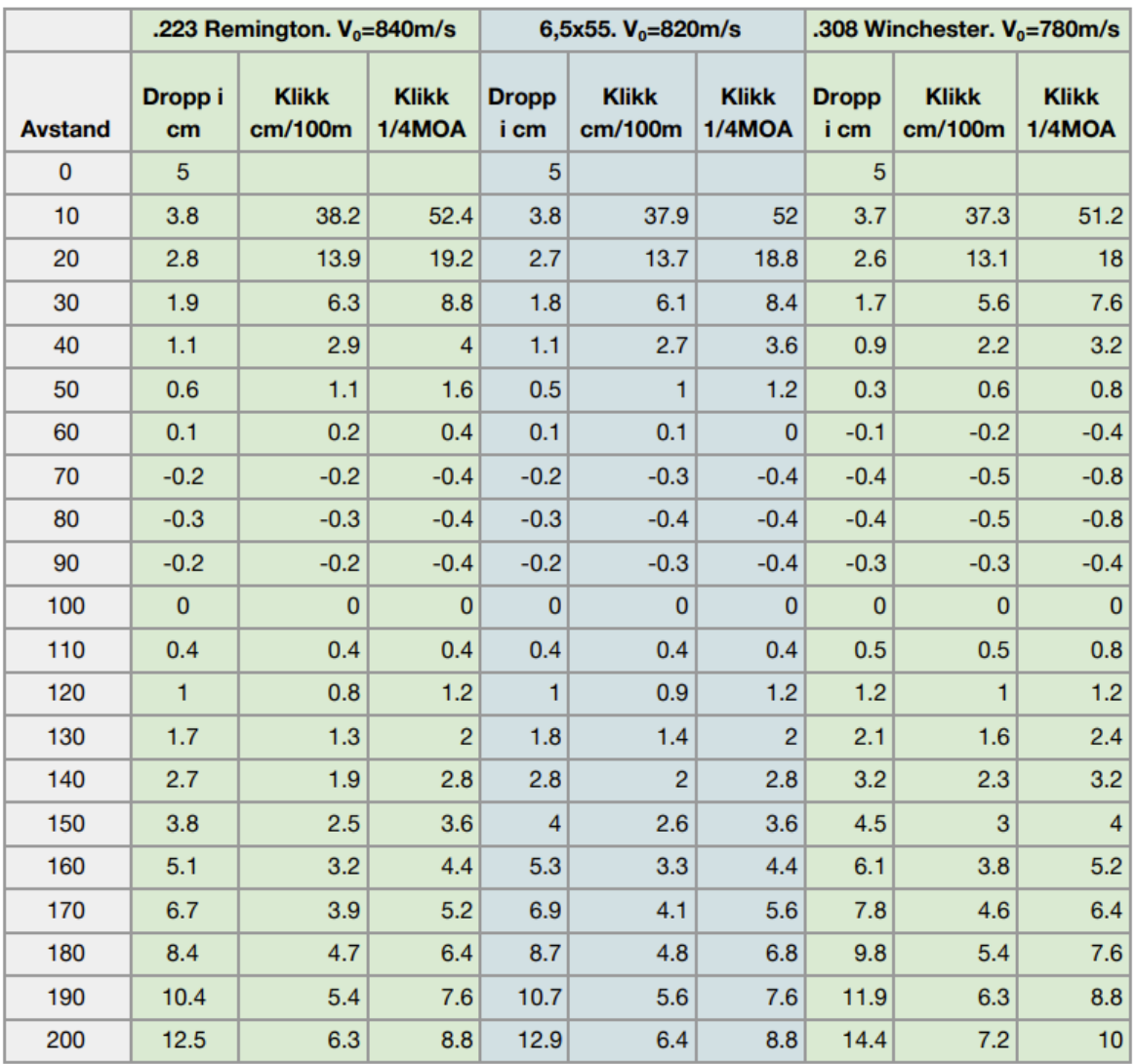